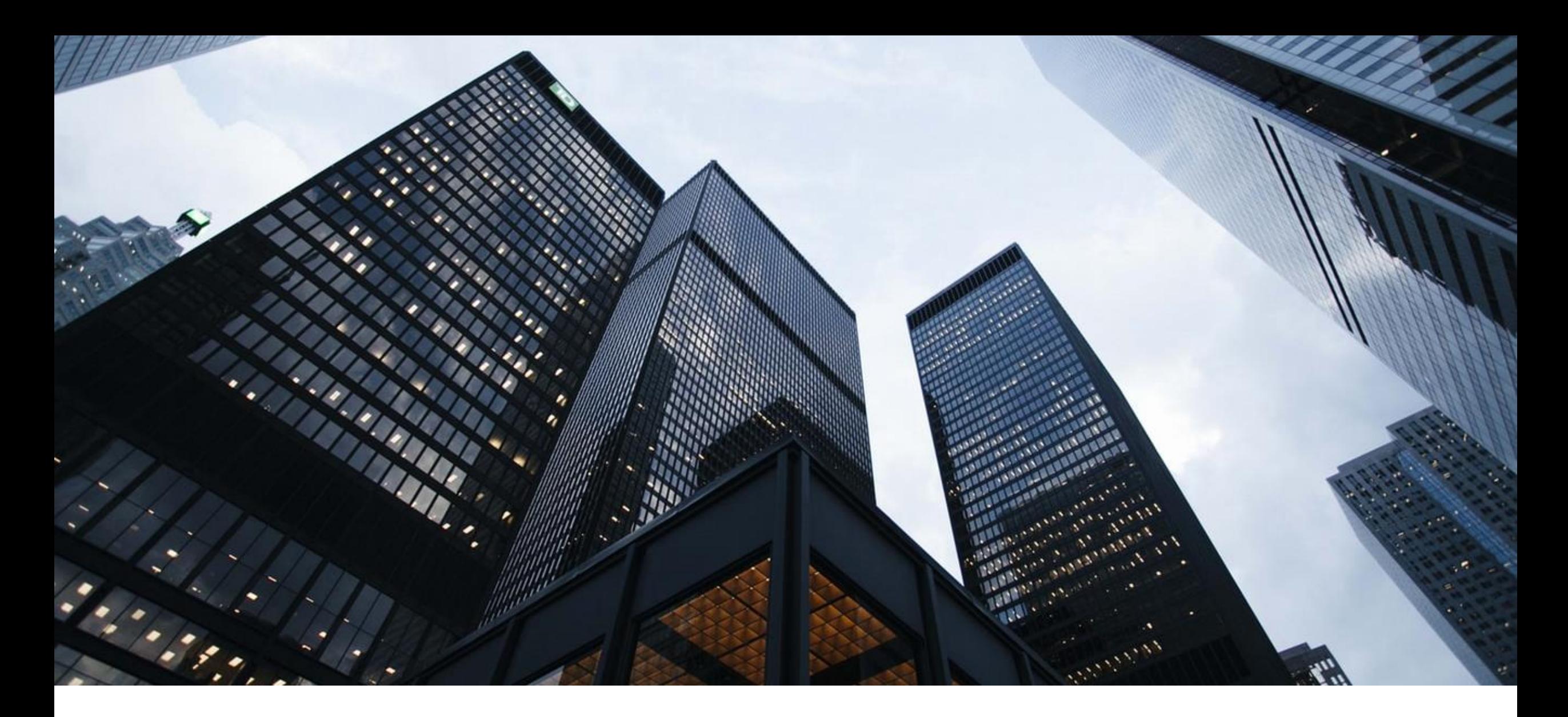

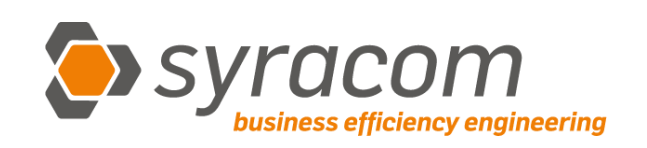

# On the way to ISO 20022

Current situation

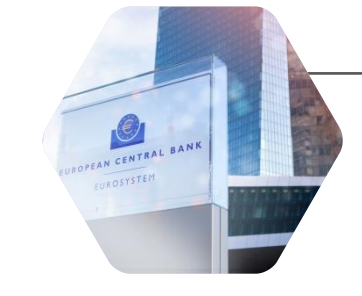

#### SWIFT ISO 20022 Migration

- No Big Bang approach
- Parallel timeline to T2 / T2S Consolidation
- Plan for co-existence phase (2021-2025) required

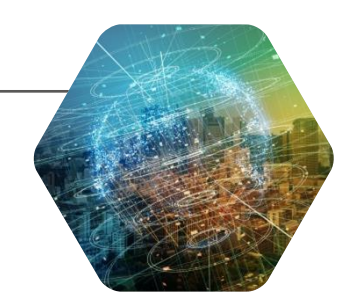

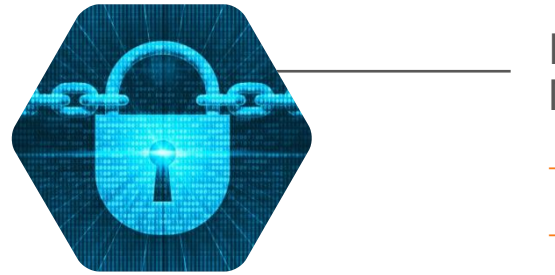

#### T2 / T2S Consolidation

- Advanced project phase with expected readiness reporting in October 2020
- Start of external testing scheduled very late in March 2021

Eurosystem Collateral Management System

- Go Live in November 2022
- First documentation published on January 7th 2020

# Milestones for Eurosystem and Financial Institutions

T2 / T2S Consolidation

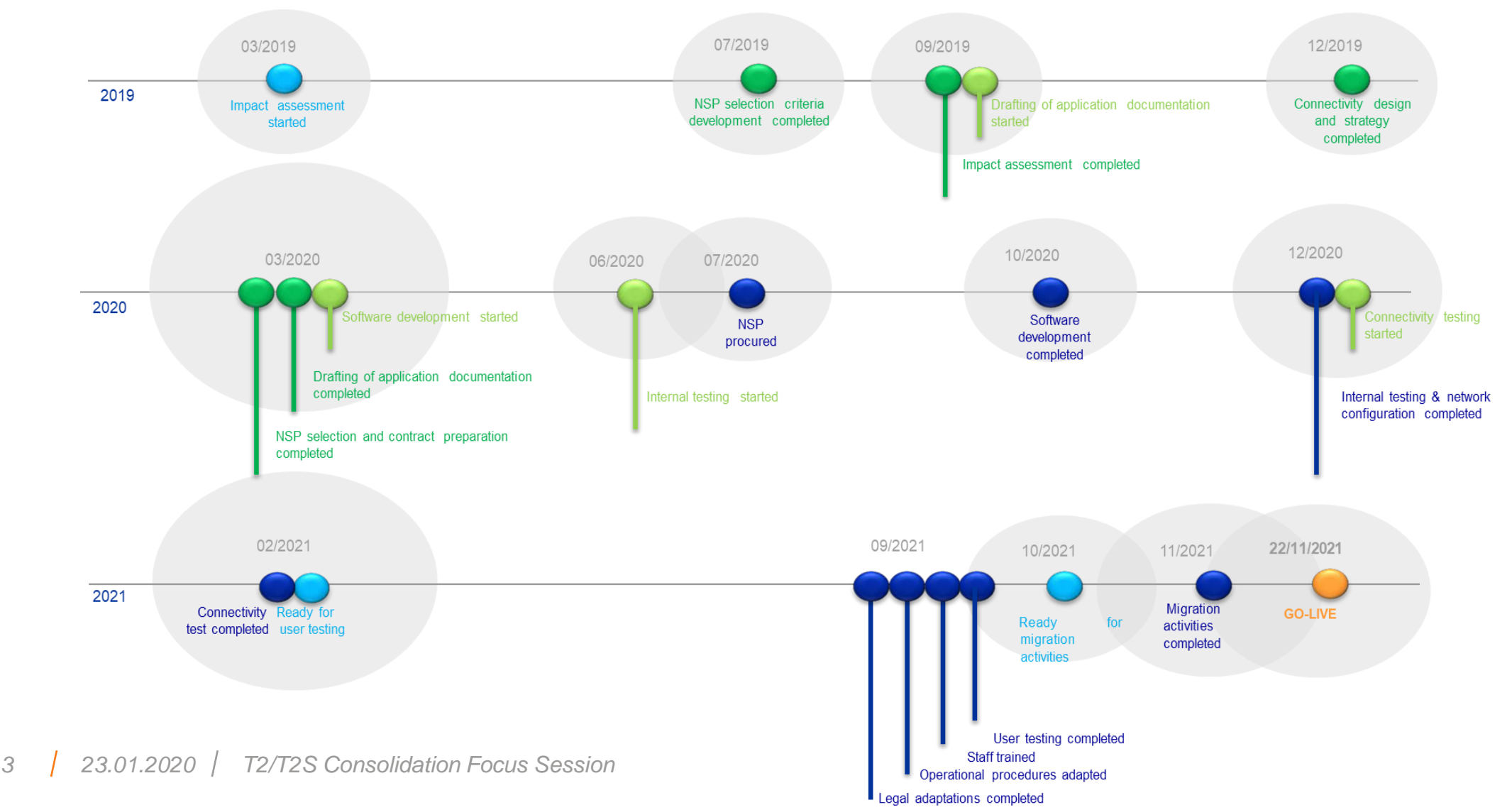

## Next steps – project planning (high level)

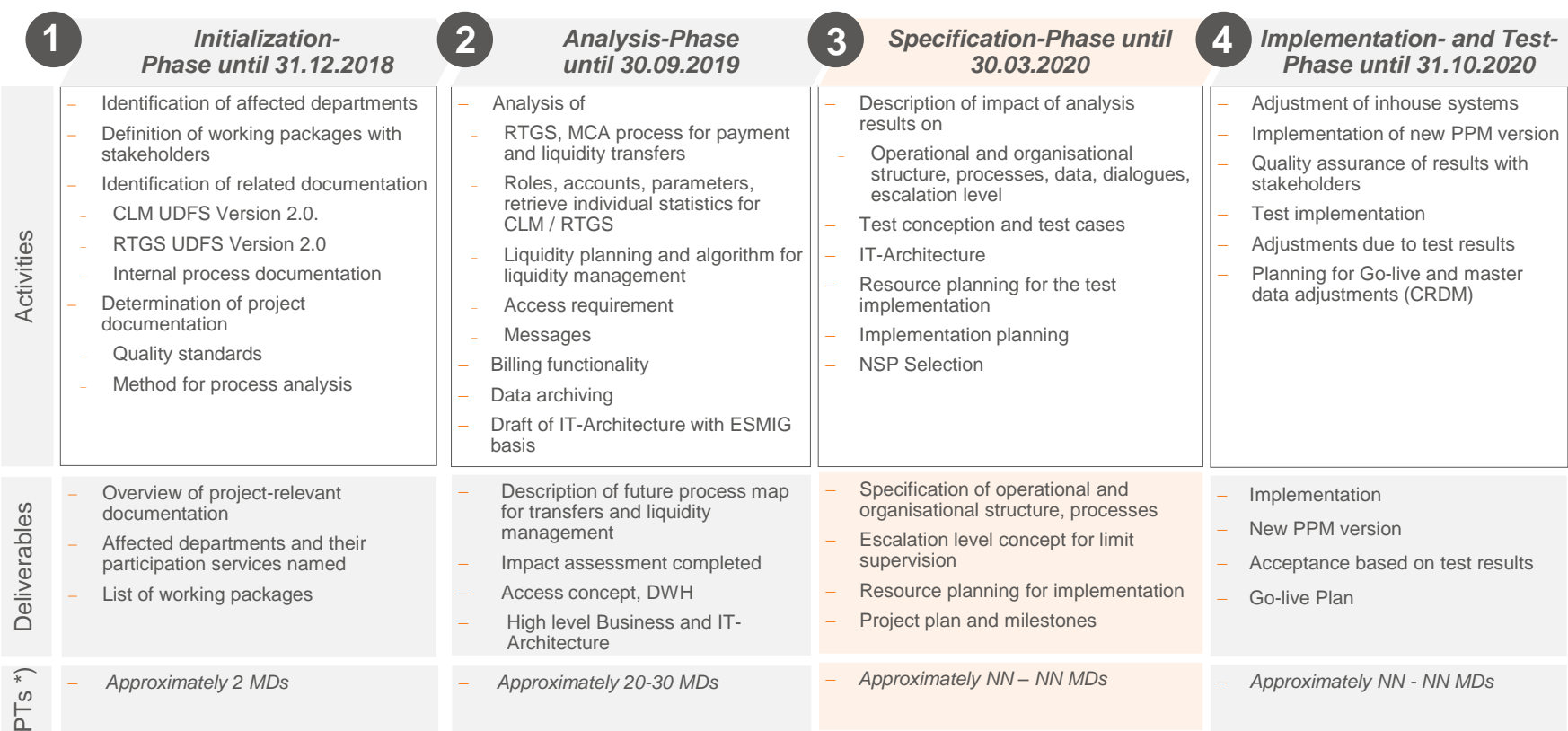

\*) Effort depends on existing documentation and customer requirements

## How can syracom support your institution?

- $\checkmark$  Process Changes in RTGS for TARGET Payments
- $\checkmark$  New account set-up in TARGET (Align Eurosystem requirements with business requirements
- $\checkmark$  Processes for Intraday Liquidity Management how to use the toolbox of the new TARGET system
- $\checkmark$  Support for progress reports to National Central Bank (in cooperation with Expleo who will present our joint Gating Approach for your readiness program)
- $\checkmark$  How to handle T2 migration and SWIFT MX Migration for cross border payments – Strategic considerations, technical considerations (mapping etc).
- $\checkmark$  Plan and Manage the project
- $\checkmark$  Providing our 'short ways' to working groups (HVPS+, CBPR+, ECB interest groups)
- $\checkmark$  Sign-up support (SWIFT and TARGET)
- $\checkmark$  Definition of Access Roles and Privileges

# Payment order cancellation

New automated process (based on RTGS UDFS V2.1)

- 1. RTGS Account Holder A sends a camt.056 to request the recall of an already settled payment.
- 2. RTGS forwards it to RTGS Account Holder B
- 3. RTGS sends a camt.029 (optional) to the RTGS Account Holder A to inform of the forwarding
- 4. RTGS Account Holder B checks (outside of RTGS) the requested recall.
- 5. RTGS Account Holder B sends a pacs.004
- 6. RTGS validates and settles the payment return on the RTGS DCAs of RTGS Account Holders A and B.
- 7. RTGS sends a positive pacs.002 (optional) to the RTGS Account Holder B
- 8. RTGS creates the pacs.004 to RTGS Account Holder A.

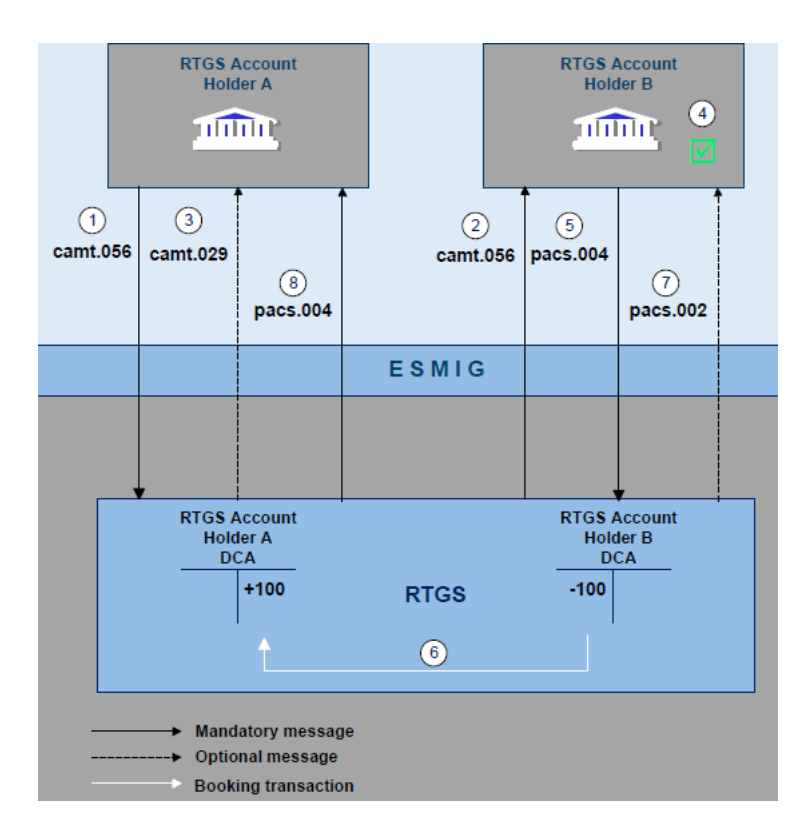

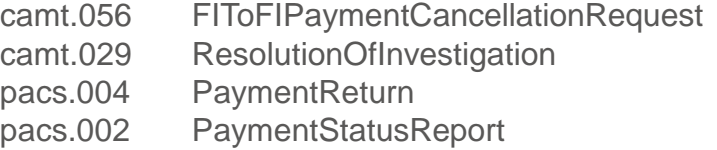

# Intraday Liquidity Management

Manage related flows based on CLM UDFS V2.1

- 1. A camt.050 is sent from a CLM Account Holder to CLM to initiate a Liquidity transfer
- 2. Settlement on MCAs (MCA to dedicated transit account)
- 3. A camt.050 is forwarded to RTGS
- 4. Settlement on RTGS DCAs (dedicated transit account in RTGS to RTGS DCA)
- 5. A camt.054 is sent by RTGS to the RTGS Account Holder (optional)
- 6. A camt.025 generated in RTGS is sent to CLM
- 7. A camt.025 is sent by CLM to the CLM Account Holder

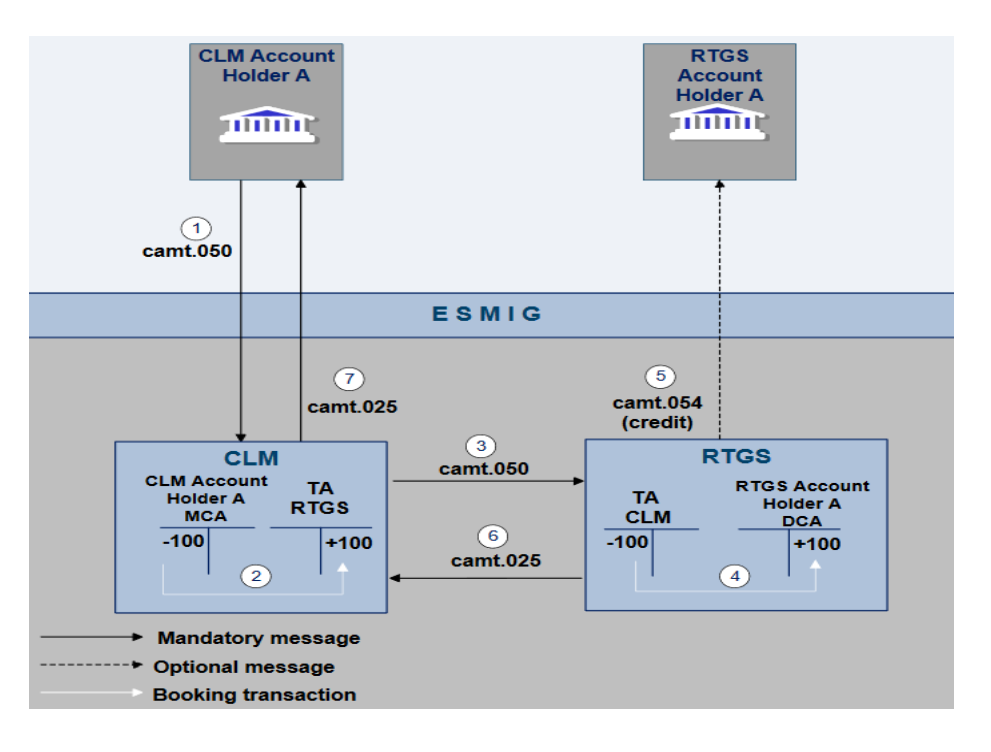

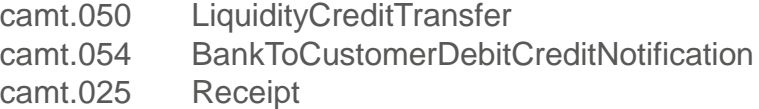

### Intraday-Liquidity Management – example from the toolbox of new TARGET

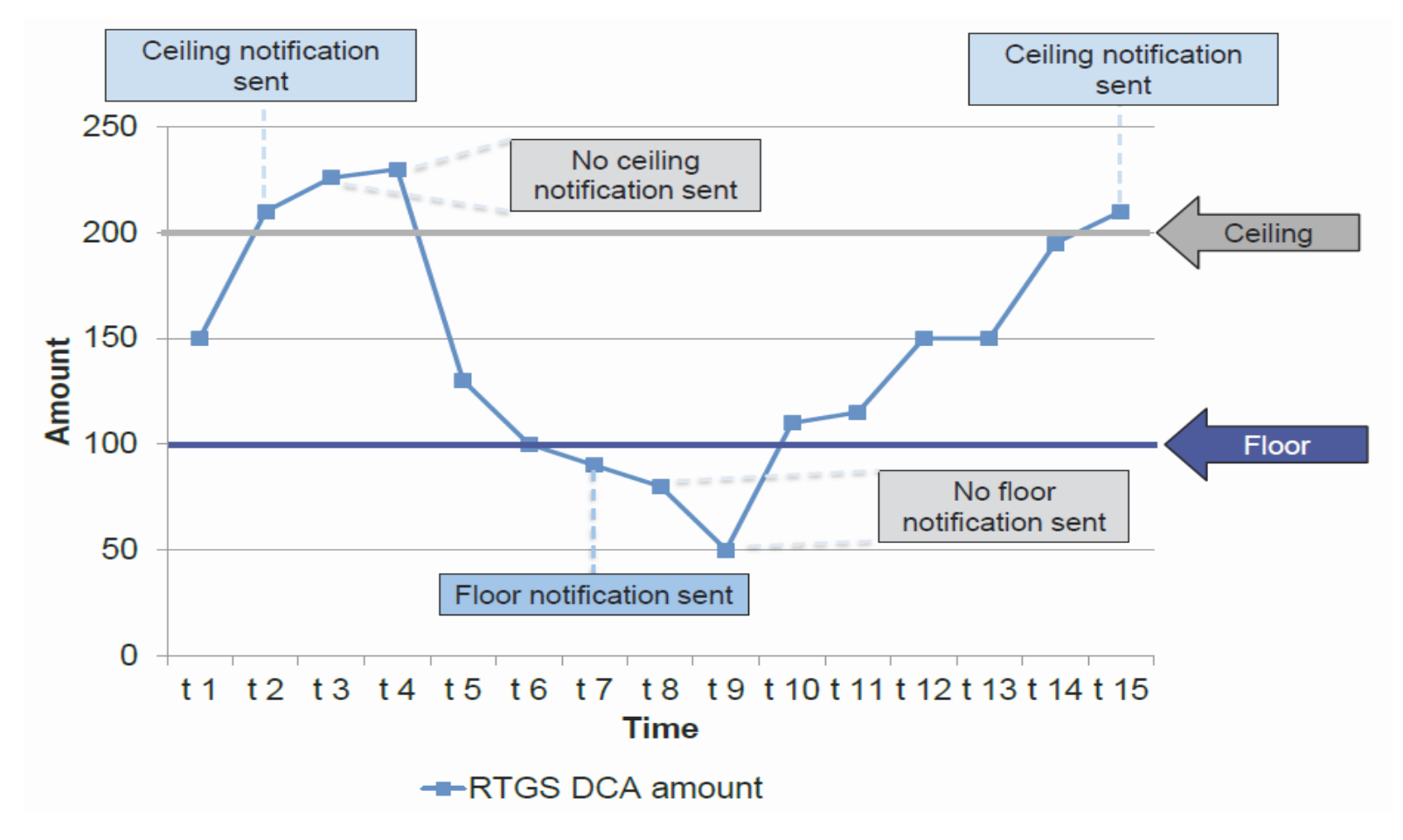

### You want to hear more?

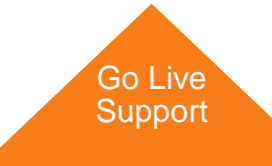

Test strategie and planning ECB Test plan (DHs, Storybook Migration weekend) Deployment of a test tool to enable test from summer 2020 on

Support for business in project– ISO Know-How and Process-Know-How – Peer and TCCG consultation Swift Subscription, Central Bank reports, set up of Role conception, set up of Master Data and Reports

Come and see us at our stand

Business Support , Clearing-Application: Adapt Processes to T2 UDFS Liquidity Management, Account Structure Co-Manager Roles

> Project planning (ECB milestones) Quality Assurance

*9 23.01.2020 T2/T2S Consolidation Focus Session* Strategy for T2/EBA Migration – SWIFT x-border Migration Pro's and Cons – Analysis of options for approach Determination of actions for Swift Migration

#### **Harald Keller**

Head of Competence Center Payments and Treasury

syracom Consulting AG Otto-von-Guericke-Ring 15 65205 Wiesbaden Germany

#### **Harald.Keller@syracom.de**

Tel: +49 6122 9176 - 0 Fax: +49 6122 9176 -11 Mobil: +49 170 3218944

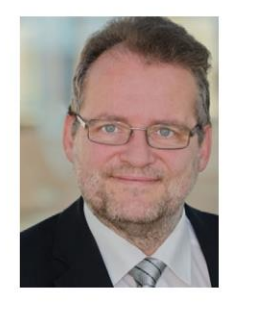

**Syracom** 

### **syracom AG**

Otto-von-Guericke-Ring15 65205 Wiesbaden (Germany)

Fon:+49 6122 9176 - 0 Fax:+49 6122 9176 -11

info@syracom.de

www.syracom.de